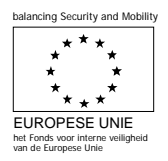

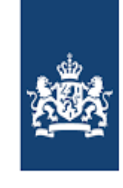

Agentschap SZW Ministerie van Sociale Zaken en Werkgelegenheid

#### **Over dit formulier**

- − Middels dit formulier kunt u, met verwijzing naar Artikel 17. Rapportageverplichtingen, lid 1, van de subsidieregeling AMIF en ISF 2014-2020, voor de acties D, E, F, G en Ha inhoudelijke en financiële verantwoording afleggen over de voortgang van het project waarvoor subsidie is verleend.
- − Dit voortgangsrapportageformulier heeft betrekking op actie Ha: Specifieke maatregelen.
- − Een volledige voortgangsrapportage heeft betrekking op één project, is volledig ingevuld en gaat vergezeld van de gevraagde bijlage.
- De velden met \* dient u verplicht in te vullen. − U print het volledig ingevulde formulier uit,
- ondertekent en scant het formulier en stuurt de PDF alsook de elektronische versie van de PDF, met bijlage via de email naar het Agentschap SZW.
- − **Let op!** Dit is een dynamisch PDF-formulier en bevat interactieve functies. Bij het aankruisen van antwoorden in het formulier kunnen extra vragen verschijnen. Vult u daarom het formulier op uw computer helemaal in voordat u het uitprint en ondertekent.

### *Voortgangsrapportage AMIF en ISF 2014-2020 Actie Ha: Specifieke maatregelen*

Agentschap SZW Ministerie van Sociale Zaken en Werkgelegenheid Afdeling Uitvoering II T.a.v. Migratie- & Veiligheidsfondsen Postbus 93249 2509 AE Den Haag

T 070 315 21 93 E subsidie.SA2014-2022@minszw.nl www.agentschapszw.nl

*De subsidie voor AMIF en ISF wordt verstrekt vanuit de verantwoordelijke autoriteit AMIF en ISF van de directie Regie Vreemdelingenketen, onderdeel van het ministerie van Veiligheid en Justitie. De directie Regie Vreemdelingenketen staat voor het maximaal mogelijk maken van een snelle en zorgvuldige uitvoering van de Vreemdelingenwet.*

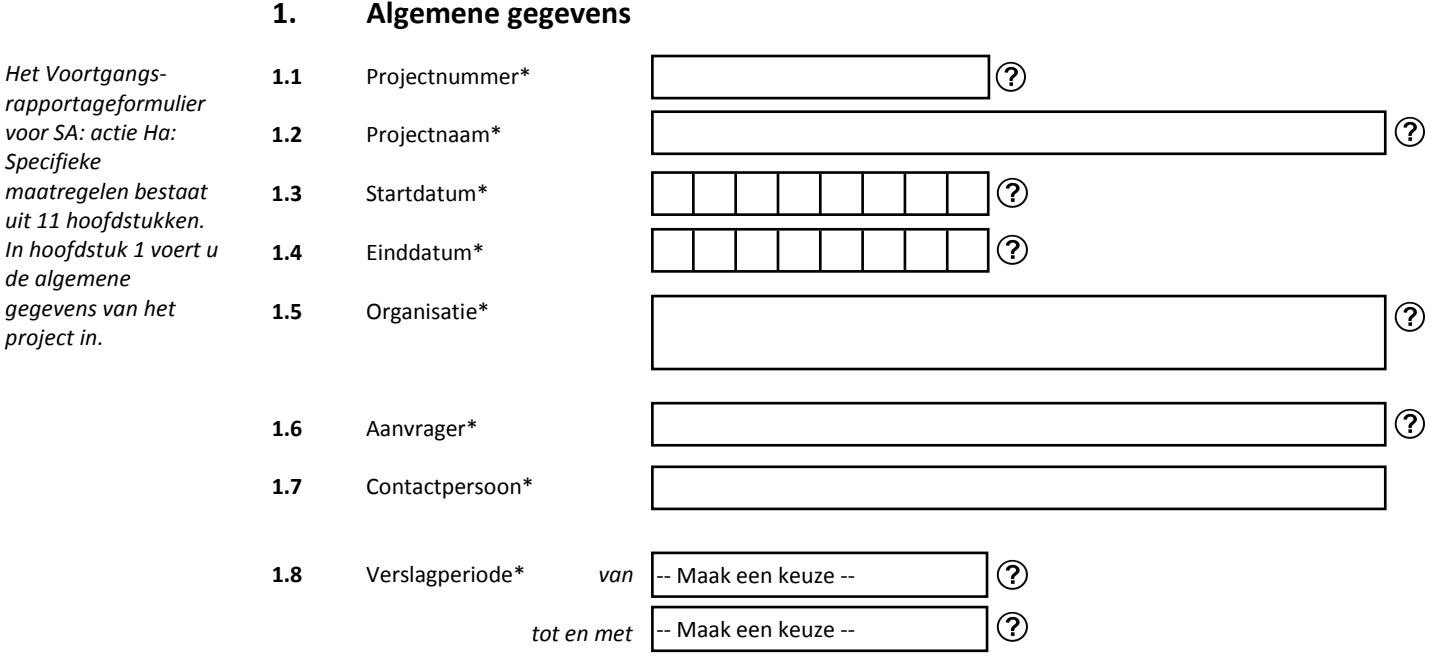

#### **2. Het project**

*In hoofdstuk 2 geeft u Uw project richt zich op actie Ha: Specifieke maatregelen. de benodigde*  2.1 Korte projectsamenvatting\* (max. 500 posities) *informatie over het project. Deze*   $\circledcirc$ *informatie neemt u over uit de aanvraag.*2.2 Probleembeschrijving\* (max. 2400 posities)  $\odot$ 2.3 Doelstelling\* (max. 500 posities)  $\circledcirc$ 

**3.1.1** Type activiteit\* -- Maak een keuze --Naam activiteit\* (max. 100 posities) **3.1.2** Type activiteit -- Maak een keuze --Naam activiteit (max. 100 posities) **3.1.3** Type activiteit -- Maak een keuze --Naam activiteit (max. 100 posities) **3.1.4** Type activiteit -- Maak een keuze -- $\circledR$ Naam activiteit (max. 100 posities) **3.1.5** Type activiteit -- Maak een keuze --Naam activiteit (max. 100 posities) **3.1.6** Type activiteit -- Maak een keuze --Naam activiteit (max. 100 posities)

Pagina **3** van **11**

 $(2)$ 

က

(?)

က္ပ

(?)

 $(2)$ 

က

 $\circledR$ 

?

 $^{\circledR}$ 

က

### **3. Voortgang activiteiten**

*In hoofdstuk 3 beschrijft u de stand van zaken aangaande het project op activiteitenniveau.*

*U geeft weer welke activiteiten er zijn gerealiseerd. Hiervoor neemt u Type en Naam van de activiteit(en) over uit de aanvraag.* 

*Vervolgens geeft u per gerealiseerde activiteit in het vaste Excel sjabloon SA Project realisatie in werkblad Projectactiviteiten realisatie aan* 

- *wat u heeft gedaan;*
- *hoe u dat hebt gedaan;*
- *welke resultaten dit heeft opgeleverd;*
- *welke producten dit heeft opgeleverd;* • *wanneer u dit heeft*
- *gedaan;*
- *wie de activiteiten heeft uitgevoerd;*
- *wie de deelnemers aan de activiteiten zijn geweest;*
- *hoe de deelnemers aan de activiteiten geregistreerd zijn.*

*De documentnaam van de bijlage benoemt u in hoofdstuk 10. Bijlage bij de voortgangsrapportage*

*van deze voort gangsrapportage.* 

# *Voortgangsrapportage*

*Specifieke maatregelen Actie Ha*

Pagina **4** van **11**

### **4. Financieel overzicht realisatie**

*In hoofdstuk 4 geeft u een overzicht van de reeds gerealiseerde financiële gegevens van de activiteiten waarvoor u subsidie heeft aangevraagd. Bedragen dienen in hele euro's zonder komma's en punten te worden opgegeven.* 

*De Begroting neemt u over uit de aanvraag.*

*U vult het vaste Excel sjabloon SA Projectrealisatie in.*

*Uit werkblad Financiële projectrealisatie neemt u voor Voortgang cumulatief de bedragen over die in de Excel staan in kolom Voortgang cumulatief. Voor Realisatie*

*verslagperiode neemt u de bedragen over die in de Excel staan in kolom Realisatie verslagperiode.*

*Let op: Bij de eerste voortgangsrapportage vult u alléén Realisatie verslagperiode in.*

*De* **Samenvatting van de realisatie** *dient overeen te komen met het werkblad Financiële projectrealisatie (onderdeel Voortgang cumulatief en Realisatie verslagperiode) uit het Excel sjabloon.* 

*Een totaaloverzicht van realisatie en prognose is opgenomen in hoofdstuk 8.*

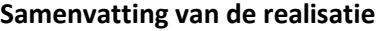

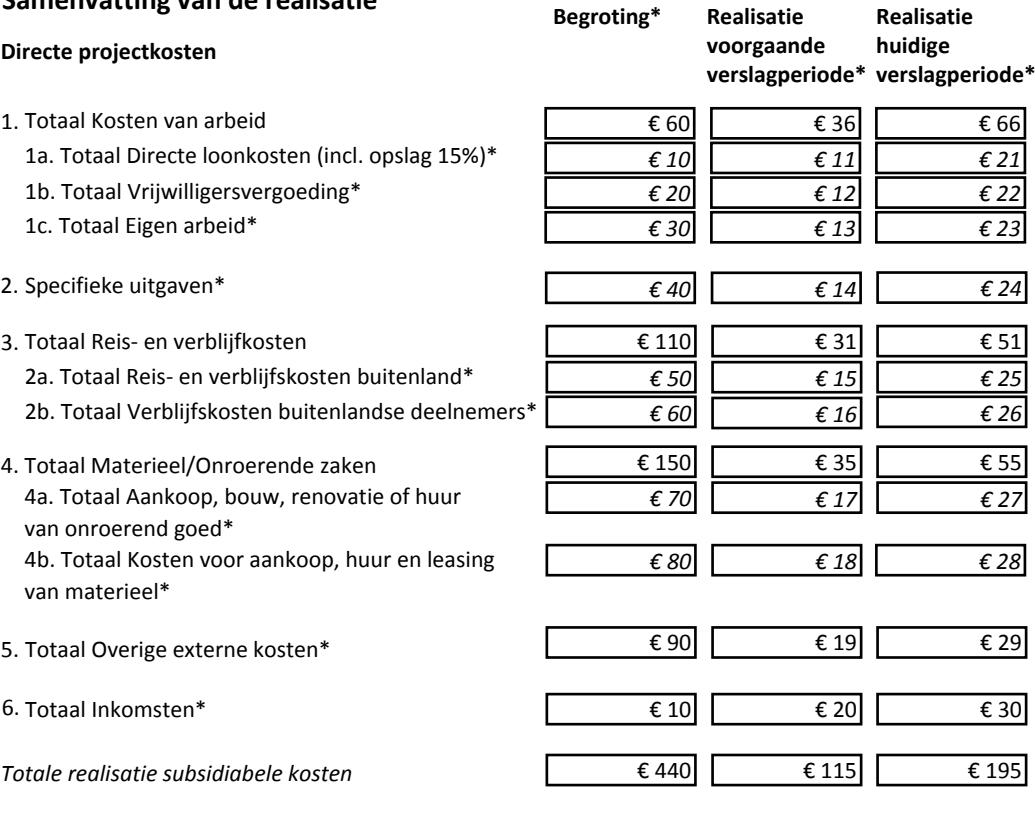

Pagina **5** van **11**

### **5. Financieel overzicht prognose**

### **Samenvatting van de prognose**

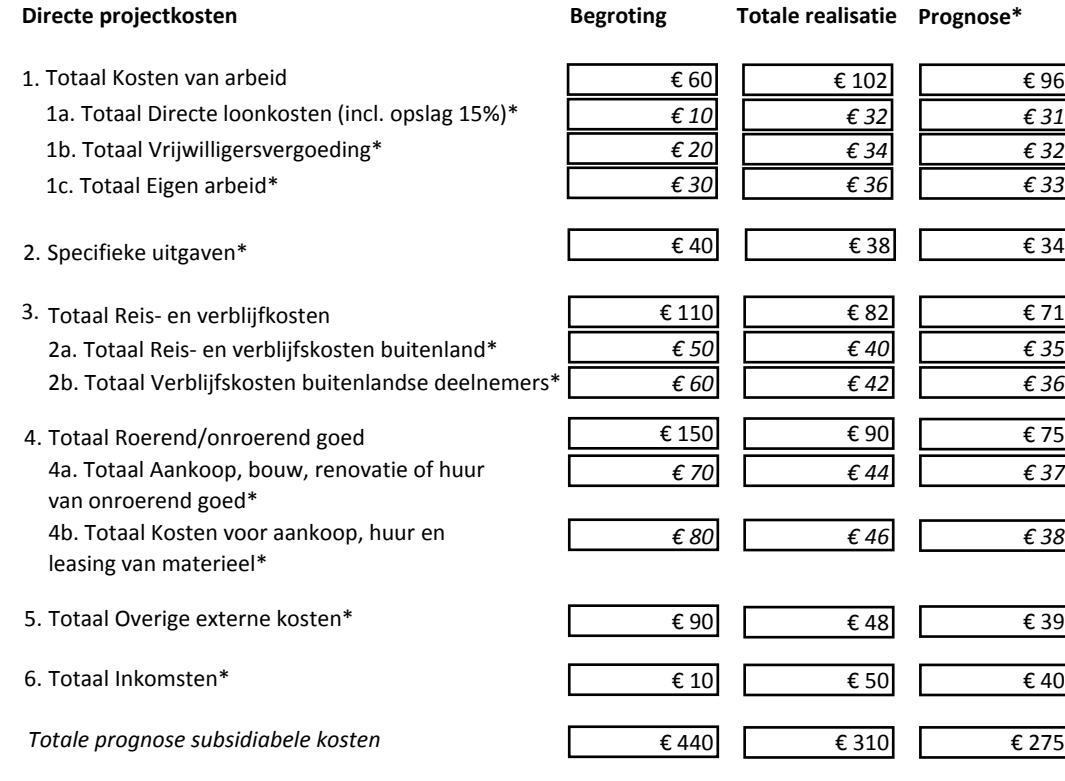

*In hoofdstuk 5 geeft u een overzicht van de prognose van de financiële gegevens van de activiteiten waarvoor u subsidie heeft aangevraagd. Bedragen in hele euro's dienen zonder komma's en punten te worden opgegeven.* 

*Uit werkblad Financiële projectrealisatie neemt u voor Prognose de bedragen over die in de Excel staan in kolom Prognose.*

*De* **Samenvatting van de prognose** *dient overeen te komen met het werkblad Financiële projectrealisatie (onderdeel Prognose) uit het Excel sjabloon.* 

*Een totaaloverzicht van realisatie en prognose is opgenomen in hoofdstuk 8.* 

Pagina **6** van **11**

### **6. Resultaten en effecten streefwaarden**

*in waaraan een* 

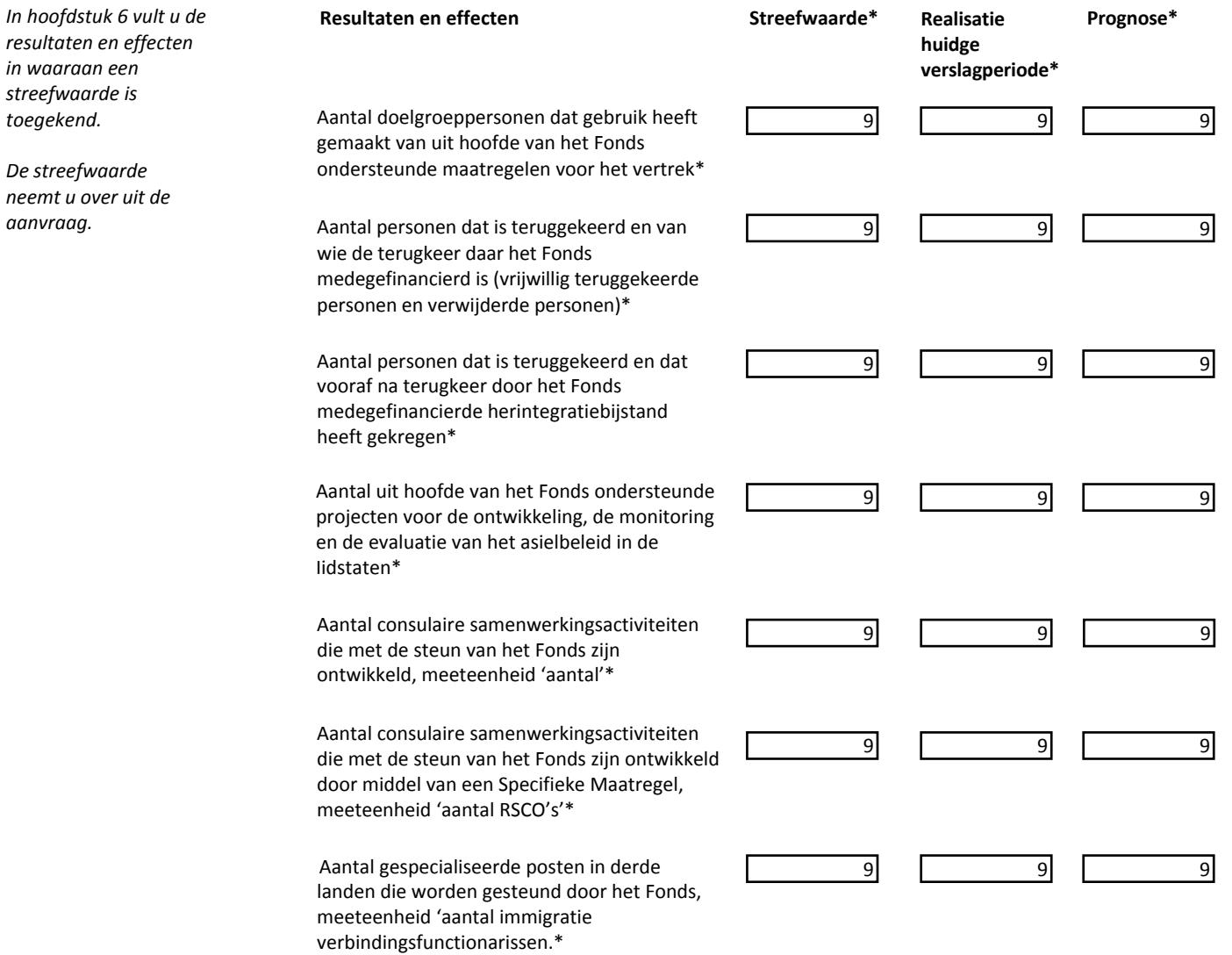

Heeft u resultaten behaald waaraan geen streefwaarde is toegekend?\*

 $\odot$  Ja

**O** Nee

# *Voortgangsrapportage*

*Specifieke maatregelen Actie Ha*

Pagina **7** van **11**

### **7. Knelpunten of onvoorziene omstandigheden**

- **7.1** Heeft er een wijziging in de (co)financiering plaatsgevonden?\*
	- $\odot$ Nee  $\overline{O}$ Ja

*In hoofdstuk 7 geeft u aan of er knelpunten of onvoorziene omstandigheden zijn geweest waardoor realisatie van het project is gaan afwijken ten opzichte van de begroting.*

*Indien er sprake is van een wijziging in de (co)financiering, dan vult u in bijlage SA Projectrealisatie het werkblad Financiering*

- **7.2** Zijn er knelpunten of onvoorziene omstandigheden met betrekking tot de uitvoering van uw project geconstateerd?\*
	- $\odot$ Nee  $\overline{O}$ Ja
	-

*in.*

# *Voortgangsrapportage*

*Specifieke maatregelen Actie Ha*

Pagina **8** van **11**

### **8. Financieel overzicht**

### **Samenvatting van de realisatie en prognose**

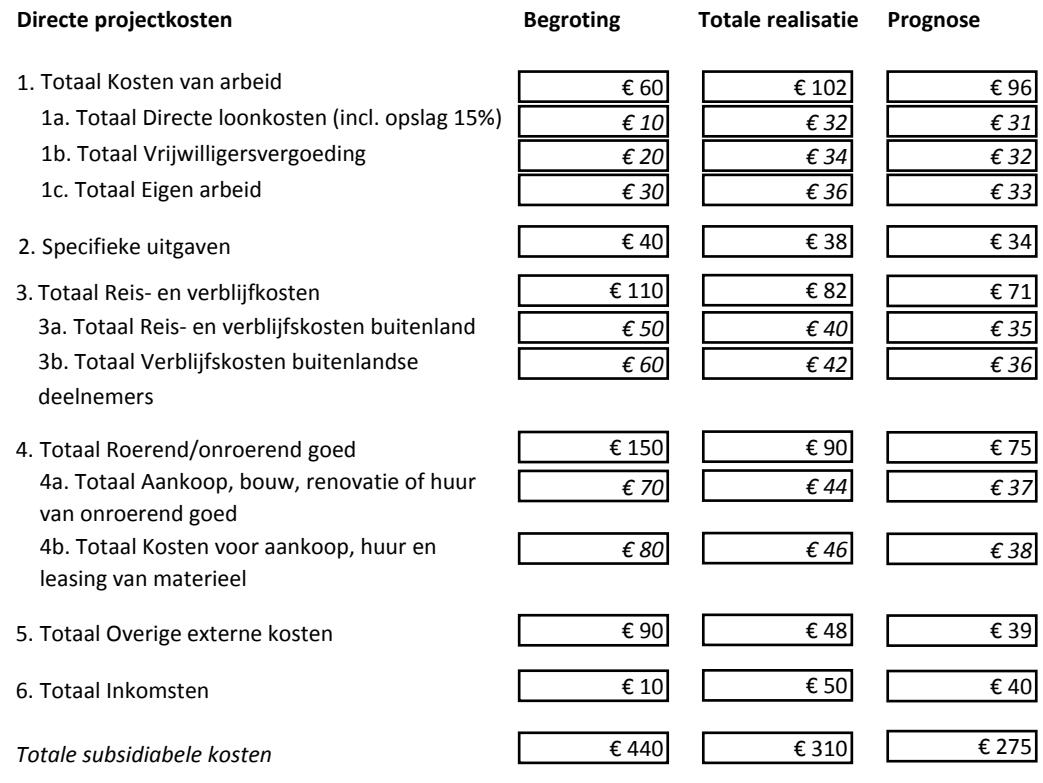

*In hoofdstuk 8 ziet u het financieel overzicht van de realisatie en de prognose. De realisatie heeft u ingevoerd in hoofdstuk 4 en de prognose in hoofdstuk 5 van dit formulier.*

Pagina **9** van **11**

#### **9. Aanvullend voorschot**

Wilt u aanspraak maken op een aanvullend voorschot?\*

 $\circ$ Ja

**9.1**

 $\odot$ Nee

*In hoofdstuk 9 geeft u aan of u aanspraak wilt maken op een aanvullend voorschot. Na realisatie van ten minste 25% van de subsidiabele kosten kan een aanvullend voorschot van maximaal 30% van het maximum subsidiebedrag uit de beschikking subsidieverlening worden verleend.*

Pagina **10** van **11**

### **10. Bijlagen bij de voortgangsrapportage**

Het verplicht gestelde sjabloon voor bijlage *SA Projectrealisatie* treft u als bijlage bij deze aanvraag AMIF en ISF aan.

Bijlage AMIF en ISF Projectrealisatie (max. 2,5 MB)\* Bestandsnaam:

*In hoofdstuk 10 benoemt u de documentnaam van de bijlage.* 

*Let op: de bestandsnaam van de bijlage mag niet meer dan 100 posities bevatten (inclusief spaties).*

Pagina **11** van **11**

### **11. Overzicht en afsluiting**

De aanvrager verklaart dat de opgevoerde kosten niet reeds uit anderen hoofde worden gefinancierd ten laste van Europese subsidieprogramma's en dat de totale financiering van de subsidiabele kosten uit hoofde van nationale subsidieprogramma's niet meer dan 100% bedraagt.

De aanvrager verklaart zich verantwoordelijk voor de uitvoering van de activiteiten uit de regeling AMIF en ISF 2014-2020 en is er van op de hoogte dat onjuiste handelingen van samenwerkingspartners aan de aanvrager worden toegerekend. De aanvrager zal zelf de juridische voorzieningen treffen om zo nodig bij hen verhaal te kunnen halen.

De aanvrager verklaart kennis te hebben genomen en te zullen voldoen aan de eisen van de regels in de Algemene wet bestuursrecht, de Europese Regelgeving aangaande AMIF en ISF, de subsidieregeling en de beleidsregels AMIF en ISF 2014-2020.

De aanvrager verklaart in te staan voor de authenticiteit van de meegezonden bijlage.

De aanvrager verklaart dit formulier naar waarheid te hebben ingevuld.

*Alleen de tekenbevoegde is geautoriseerd om het formulier in te sturen.*  $\Box$ Ja, dat verklaar ik.\*

*onderdeel van het voortgangsrapportage formulier. Door te verklaren dat u het formulier naar waarheid heeft ingevuld kunt u het formulier dateren, opslaan, printen, ondertekenen, scannen en insturen naar*  subsidie.SA2014-2022 @minszw.nl.

*Hoofdstuk 11 is het* 

*laatste*